## WORKFORCE INNOVATION AND OPPORTUNITY ACT INSTRUCTIONS - BUDGET DETAIL A-1 PERSONNEL COSTS OF SUBRECIPIENT STAFF Local Adult / Dislocated Worker Programs / Local Administration

## Purpose

The Budget Detail A-1 itemizes the planned expenditure for personnel costs of subrecipient staff. The expenditures are broken out by cost categories and funding source.

## General Instructions

A separate Budget Detail A-1 should be prepared for each agreement (Adult Programs, Dislocated Worker Programs and Local Administrative Costs). Utilize as many pages as necessary to list all applicable staff.

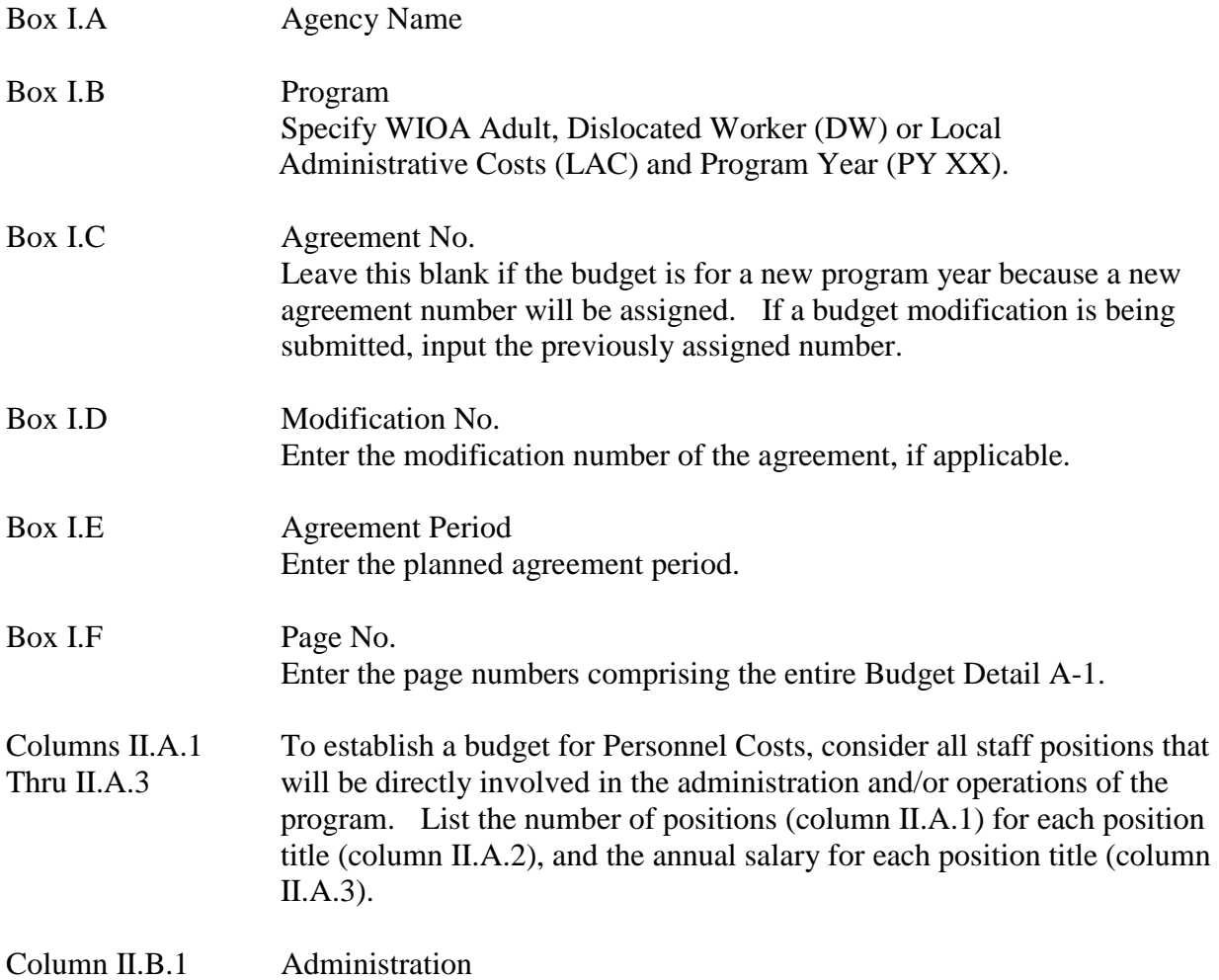

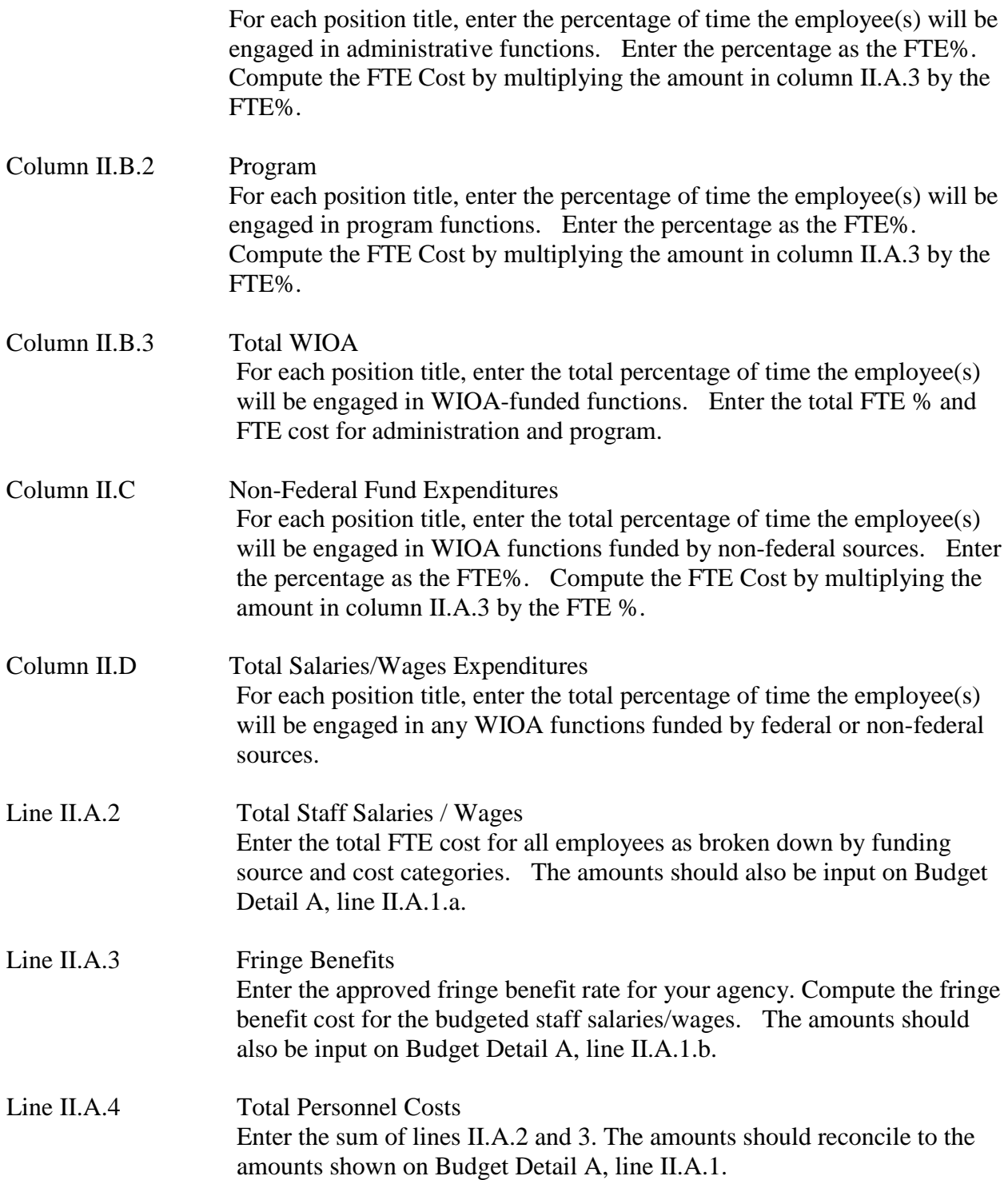